# **Пособие для кассира**

# **ИКС-М510**

## **Начало рабочего дня**

#### **1. Проверить наличие чековой ленты и включить аппарат.**

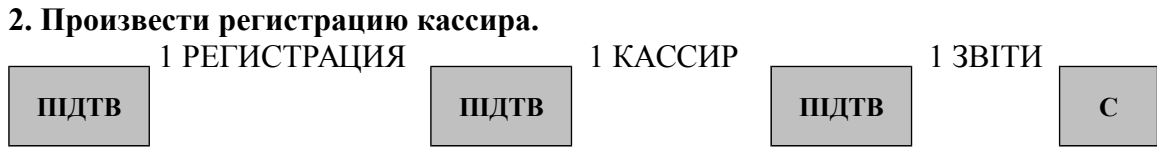

**4.Проверить обнуление кассы** Если аппарат не обнулен, то на идикаторе горит буква **Z 5. Служебное внесение денег в кассу.**

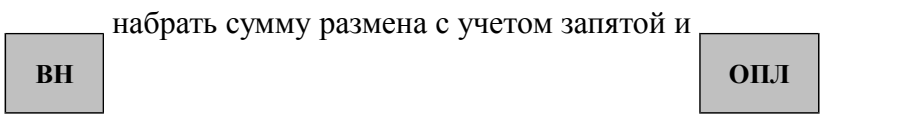

## **2. Регистрация продаж.**

## **1. Продажа единичного товара по коду.**

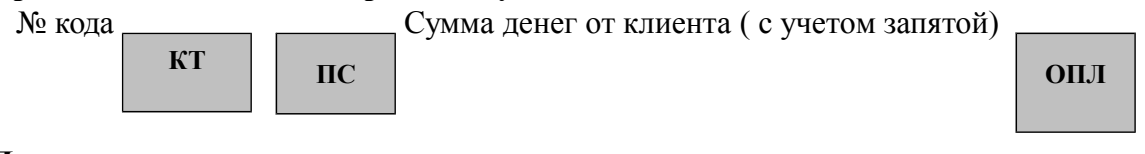

## **2. Продажа товара с количеством.**

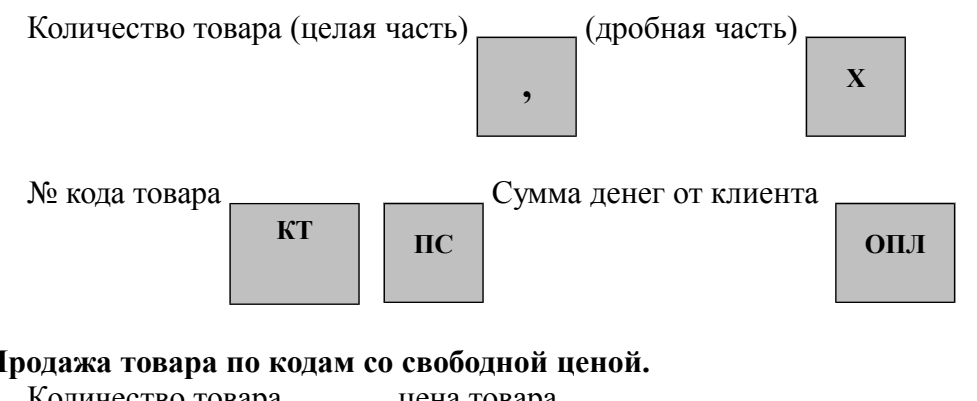

## **3. Продажа товара по кодам со свободной ценой.**

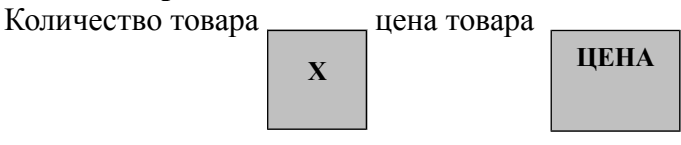

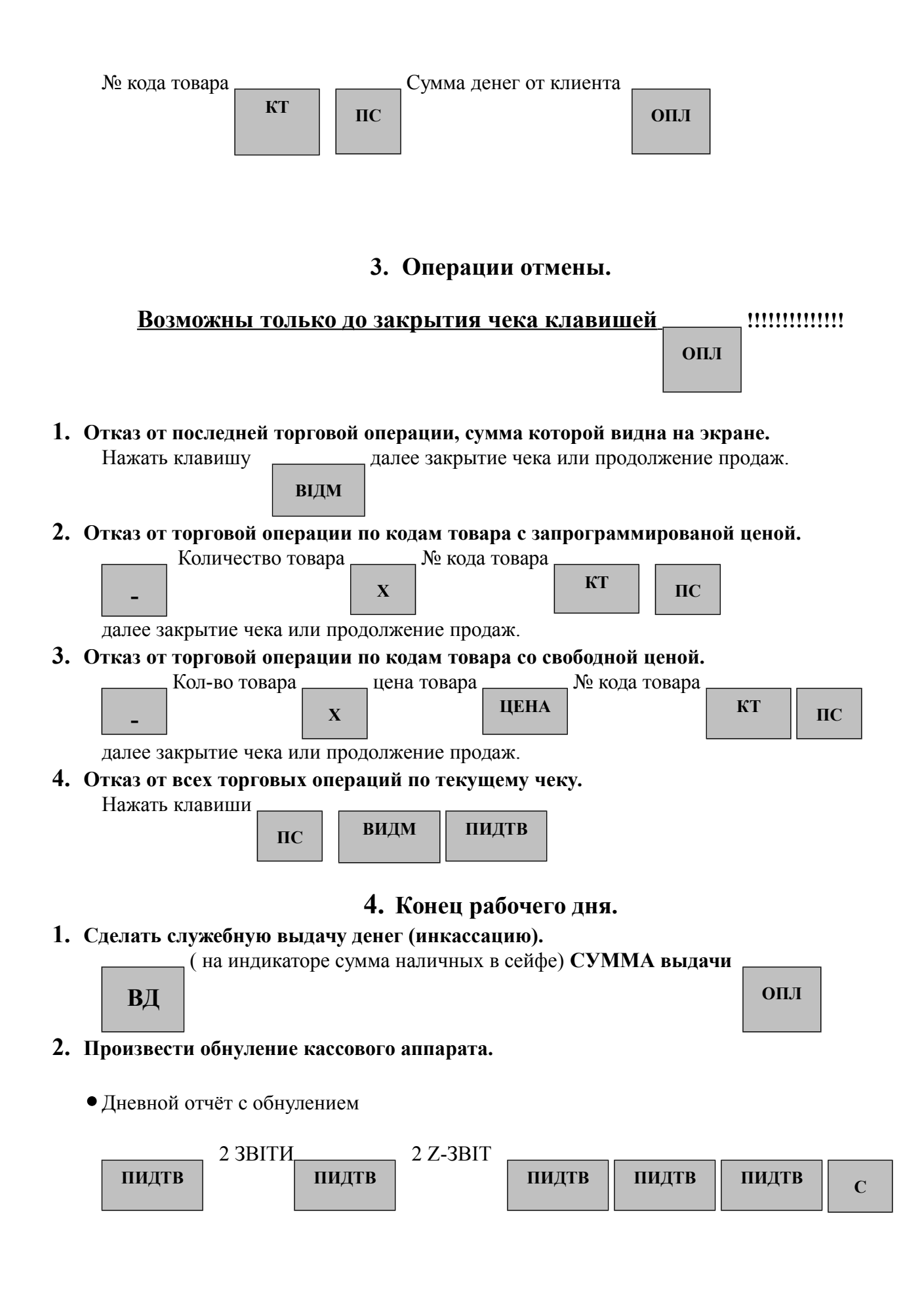

![](_page_2_Figure_0.jpeg)

Отправка отчёта в ручном режиме.

**9.Возвратный чек.**

![](_page_3_Figure_0.jpeg)

# Проверка денег на счёте.

 Следить за отправками отчётов в налоговую можно по индикатору в левом верхнем углу, идёт часовой от последней передачи. 72 часа — блокировка кассового аппарата.

![](_page_3_Figure_3.jpeg)

4 конт стр за датою (змин) ввести дату.